# **Modeling Tasks**

Tasks are the heart of each business process - they are where the actions of the process are implemented. Actually, you can directly connect a start event to an end event and draw a process without any tasks but this would be not meaningful in most cases.

**On this Page:**

With BPMN models in **Scheer PAS** Designer, you can model the following types of tasks:

<span id="page-0-0"></span>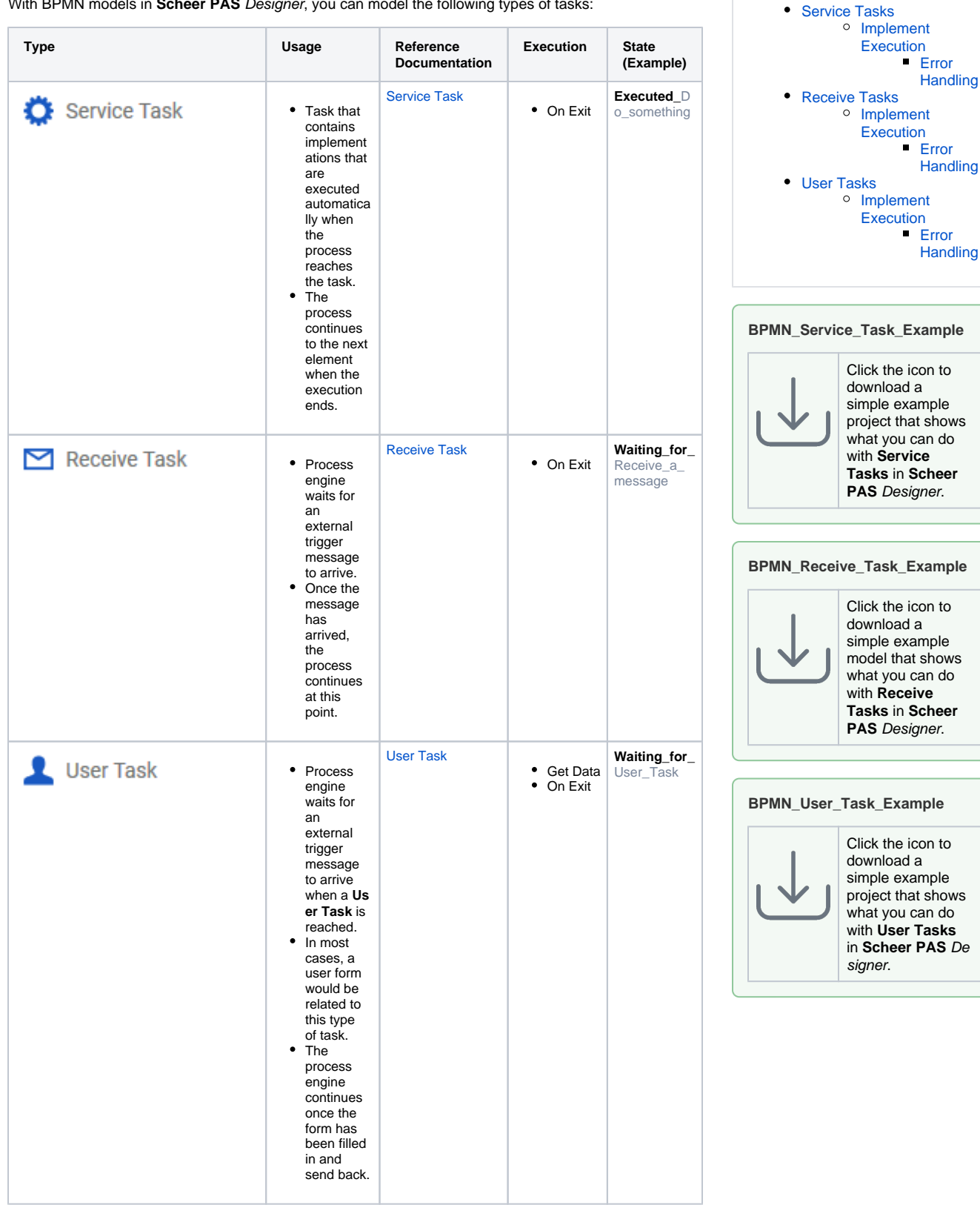

## Service Tasks

A **Service Task** contains implementations that are performed during process execution.

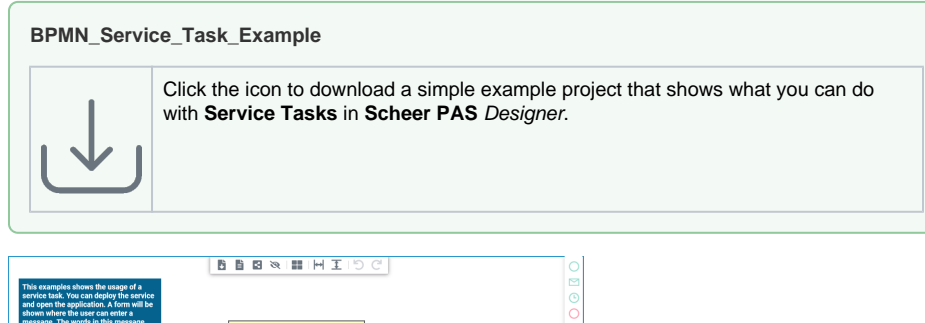

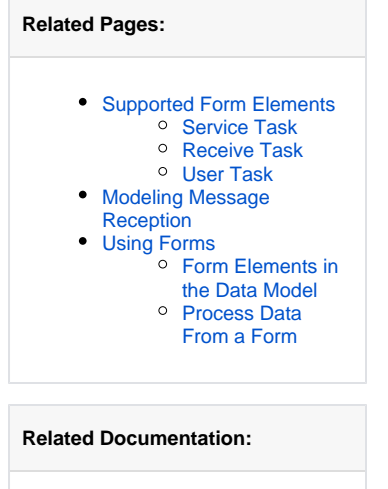

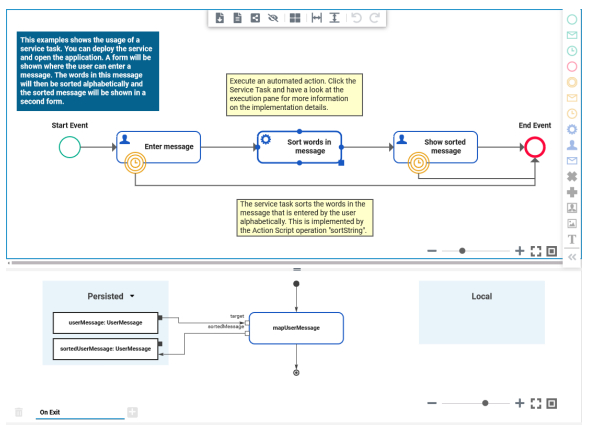

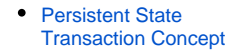

The screenshot above displays the BPMN diagram of the **BPMN\_Service\_Task\_Example** service, and the execution diagram related to service task **Sort words in message**. Although the Designer allows for service tasks without any execution diagram, this does not make much sense. Empty execution diagrams will be reported by the compiler with a warning.

Once the service task has been reached during process execution, the process state machine will switch to a state **Executed\_<name of the service task with underscores>**. In the example that would be **Exec uted\_Sort\_words\_in\_message**.

### <span id="page-1-0"></span>Implement Execution

For service tasks, you can add the following execution:

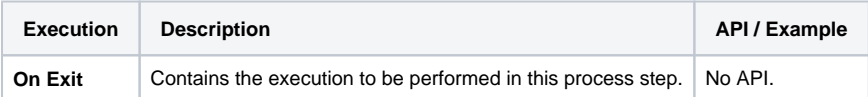

You can also delete the **On Exit** execution entirely. In this case, the service task does nothing but logging that this process step has been passed.

#### <span id="page-1-1"></span>**Error Handling**

If the implemented execution is erroneous, the process goes to an error state. The process provides a retry functionality. Upon retry, the service task will be restarted from the beginning and the implemented execution will be performed once again. This means, before triggering a retry you need to fix the error.

Refer to [Persistent State Transaction Concept](https://doc.scheer-pas.com/display/BRIDGE/Persistent+State+Transaction+Concept) for more information on persistent state transaction handling.

# <span id="page-1-2"></span>Receive Tasks

A **Receive Task** can be used to introduce data into a process other than via a user input.

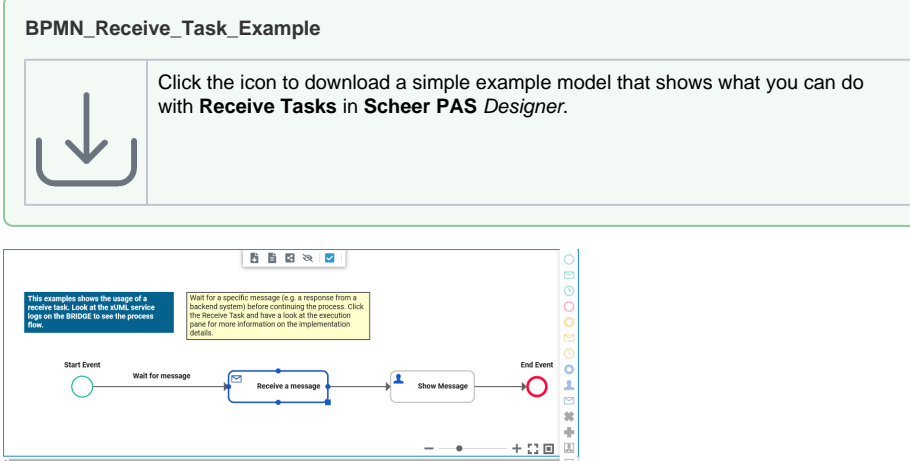

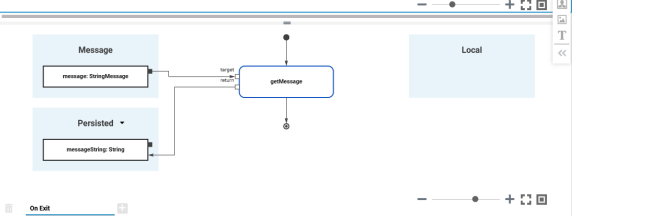

The screenshot above displays the BPMN diagram of the **BPMN\_Receive\_Task\_Example** service, and the execution diagram related to service task **Receive a Message**. Although the Designer allows for receive tasks without any execution diagram, this does not make much sense. You will at least may want to persist the incoming message to be available in the next steps of your process. Empty execution diagrams will be reported by the compiler with a warning.

Once the receive task has been reached during process execution, the process state machine will switch to a state **Waiting\_for\_<name of the receive task with underscores>**. In the example that would be **W aiting\_for\_Receive\_a\_message**.

### <span id="page-2-0"></span>Implement Execution

For receive tasks, you can add the following execution:

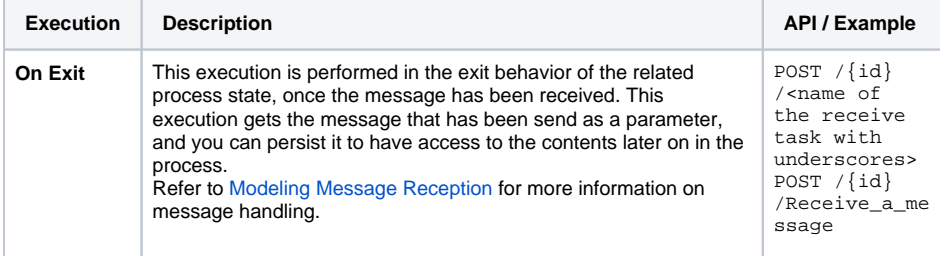

Besides persisting the message, you can add more executional parts but consider the pitfalls of error handling (see below) in this case. You can also remove the **On Exit** execution entirely. In this case, the message parameter is dropped.

#### <span id="page-2-1"></span>**Error Handling**

If the implemented execution is erroneous, the process goes to an error state. The process provides a retry functionality but note the following in case of retry:

- **On Exit** is executed when the state related to the receive task (e.g. **Waiting\_for\_Receive\_a\_m essage**) is left. A retry will start from the process step that follows the receive task.
- The (partly erroneous) implementations of the receive task will not be processed again on retry. So consider wisely which activities to put in to the **On Exit** execution of a receive task.

Do not implement activities that e.g. rely on backend systems that may be down, or ✅ other data processing. We recommend to put these into a service task as a next process step, as error handling of service tasks differs from receive tasks.

Refer to [Persistent State Transaction Concept](https://doc.scheer-pas.com/display/BRIDGE/Persistent+State+Transaction+Concept) for more information on persistent state transaction handling.

# <span id="page-3-0"></span>User Tasks

⊘

Similar as with **Receive Tasks**, the process engine waits for an external trigger message to arrive when a **User Task** is reached. In most cases, a user form would be related to this type of task, and the process engine continues once the form has been filled in and send back.

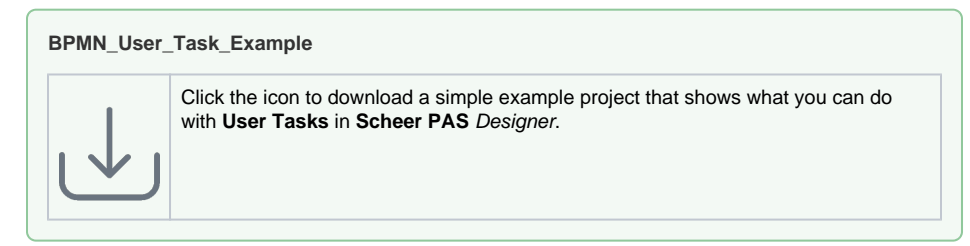

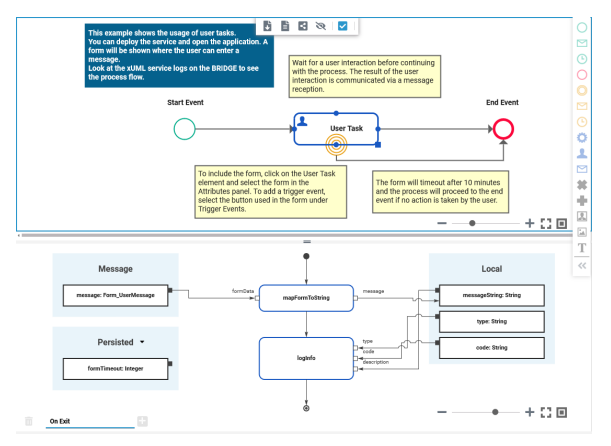

The screenshot above displays the BPMN diagram of the **BPMN\_User\_Task\_Example** service, and the execution diagram related to service step **User Task**. Although the Designer allows for user tasks without any execution diagram, this does not make much sense. You will at least may want to persist the incoming message/form data to be available in the next steps of your process. Empty execution diagrams will be reported by the compiler with a warning.

User tasks can be associated with forms. Refer to [Using Forms](https://doc.scheer-pas.com/display/DESIGNER/Using+Forms) for more information on form handling, and all other possibilities.

Once the user task has been reached during process execution, the process state machine will switch to a state **Waiting\_for\_<name of the user task with underscores>**. In the example that would be **Waiting \_for\_User\_Task**.

### <span id="page-3-1"></span>Implement Execution

For user tasks, you can add the following execution:

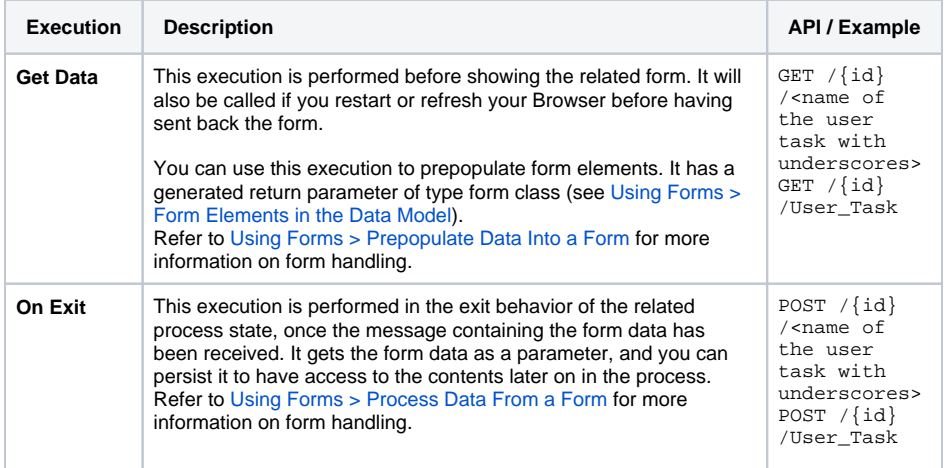

Besides persisting the message, you can add more executional parts to **On Exit** but consider the pitfalls of error handling (see below) in this case. You can also remove the **On Exit** execution entirely. In this case, the message parameter is dropped.

#### <span id="page-4-0"></span>**Error Handling**

If the implemented execution is erroneous, the process goes to an error state. The process provides a retry functionality but note the following in case of retry:

- **On Exit** is executed when the state related to the user task (e.g. **Waiting\_for\_User\_Task**) is left. A retry will start from the process step that follows the user task.
- The (partly erroneous) implementations of the user task will not be processed again on retry. So consider wisely which activities to put in to the **On Exit** execution of a user task.

Do not implement activities that e.g. rely on backend systems that may be down, or ☑ other data processing. We recommend to put these into a service task as a next process step, as error handling of service tasks differs from user tasks.

Refer to [Persistent State Transaction Concept](https://doc.scheer-pas.com/display/BRIDGE/Persistent+State+Transaction+Concept) for more information on persistent state transaction handling.